## Cheatography

## Heroku Nodejs Postgres Cheat Sheet by [Bligoubloups](http://www.cheatography.com/bligoubloups/) via [cheatography.com/129223/cs/25522/](http://www.cheatography.com/bligoubloups/cheat-sheets/heroku-nodejs-postgres)

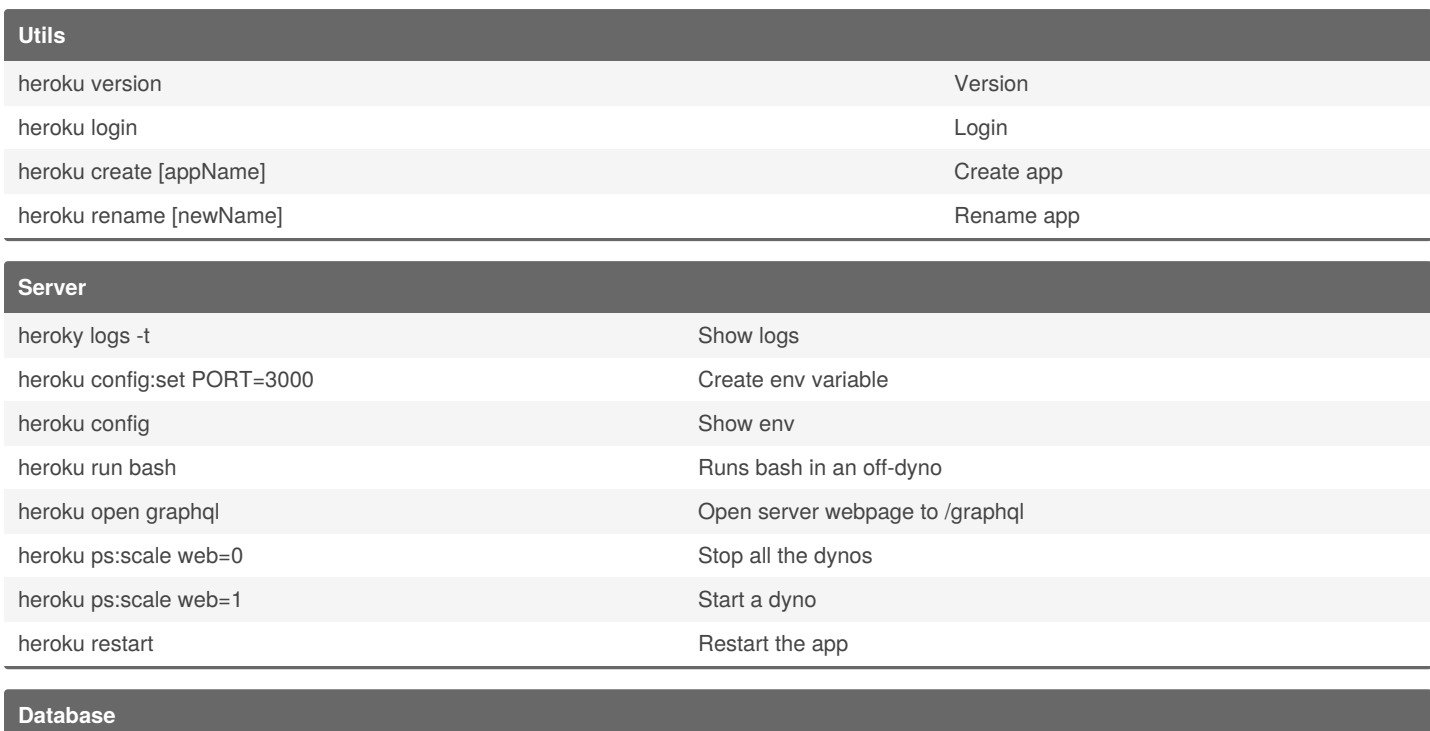

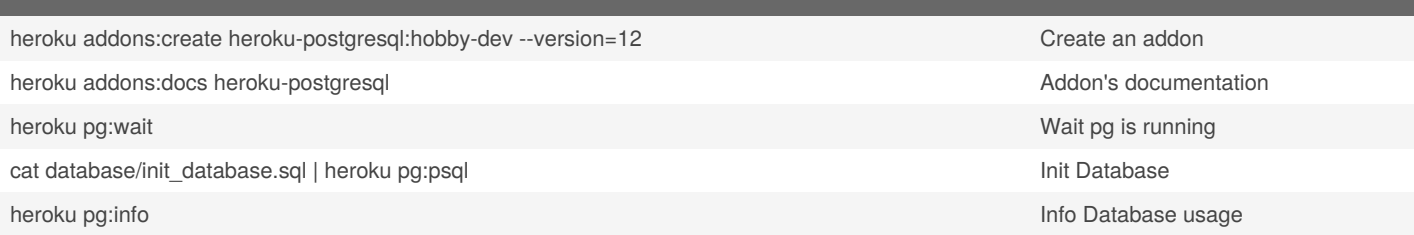

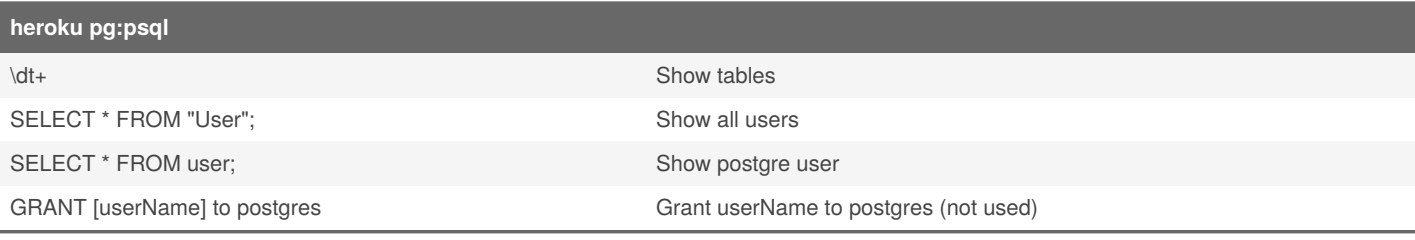

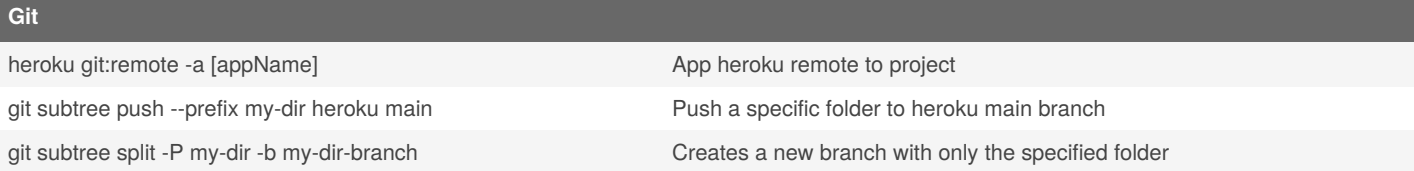

## **Frontend**

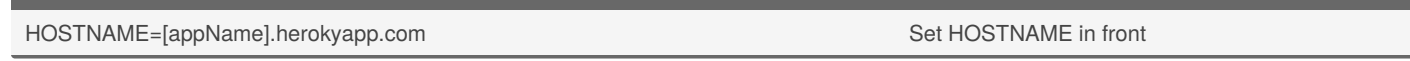

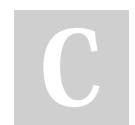

By **Bligoubloups**

Published 2nd December, 2020. Last updated 2nd December, 2020. Page 1 of 1.

Sponsored by **Readable.com** Measure your website readability! <https://readable.com>

[cheatography.com/bligoubloups/](http://www.cheatography.com/bligoubloups/)